# **Graphic Design Summer Program NYC**

Learn the graphic design theory and the essential Adobe applications, including Photoshop, InDesign, and Illustrator. In this summer course in NYC, high school students work on realworld design projects.

Group classes in NYC and onsite training is available for this course. For more information, email [hello@nextgenbootcamp.com](mailto:hello@nextgenbootcamp.com) or visit: <https://www.nextgenbootcamp.com/classes/graphic-design-summer-camp>

## **Course Outline**

#### **Graphic Design Concepts & Practices**

- Elements of design
- Typography
- Color
- Layout
- Information Hierarchy
- Industry standard design apps: Adobe InDesign, Photoshop, and Illustrator

#### **Adobe InDesign: The industry standard for Page Layout**

- Create layouts with text, color, and graphics
- Create multi-page documents such as brochures, books, magazines, and more
- Prepare files for final output, such as a print or PDF

#### **Adobe Photoshop: The industry standard for Photo Retouching**

- Retouch photos, create graphics, and more
- Adjust color, contrast, and more
- Prepare images for use on the web or in print

### **Adobe Illustrator: The industry standard for Drawing, Logos, and Graphics**

- Create graphics: logos, icons, patterns, packaging, and more
- Draw vector graphics for web and print

## **Create a Portfolio**

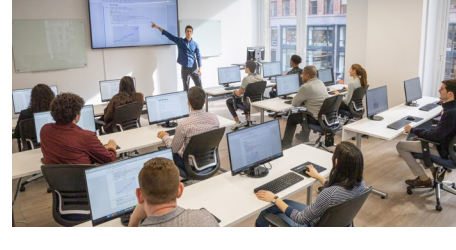

[hello@nextgenbootcamp.com](mailto:hello@nextgenbootcamp.com) [212-226-0884](tel:+1-212-226-0884)

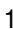

- Use InDesign, Photoshop, and Illustrator to produce designs
- Create projects such as logos, social media graphics, stationery, book/eBook covers, album art, event posters, and email announcements